# Software

## **The Apple Management Experts**

At JAMF Software we help universities succeed with Apple. The Casper Suite is the leading device management tool used by IT Pros to secure Mac, iPad and iPhone devices.

#### Why encrypt data?

Encryption keeps your data safe to ensure that a lost device doesn't mean your data falls into the wrong hands. All Apple devices offer native encryption to protect your data.

#### What is FileVault?

FileVault is native built-in disk encryption for OS X that encrypts the entire drive using XTS-AES 128 encryption technology.

#### Leverage Apple Native Security

ᠰ

**1**

**2**

 $\mathbf{x}$ 

Leverage native tools and secure your Apple devices without adding complexity or extra components. Quickly patch vulnerabilities by deploying fixes to users seamlessly and receive inventory reports to ensure compliance – all using the Casper Suite.

#### Enforcing FileVault on a Mac

Decide which managed Macs in your environment should have FileVault enabled. Look at inventory reports to see which Macs have FileVault turned on. *We recommend any Mac with personal or sensitive data use FileVault encryption.* 

Push configuration profile or command to enable FileVault on the Macs in your organization.

Users will be prompted to enter their password to enable **3** FileVault, and encryption will begin.

#### Enforcing Encryption with iOS Devices

By applying a configuration profile to managed iOS devices that requires a passcode, data encryption is enabled.

Within your configuration settings, you can specify:

- length of passcode
- simple or complex
- passcode rotation frequency

### Recovering encrypted data with Recovery Keys

A recovery key can be used to decrypt a Mac when the user's password is forgotten or not available.

You can assign either institutional or individual recovery keys for devices and easily manage and store them centrally within your MDM server.

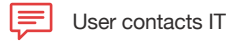

IT identifies recovery key for device.

- IT remote access logs into the Mac and applies the recovery key
- End user now has access to Mac to reset their account and re-enable **FileVault**

If a user forgets their password, IT can use the recovery key to decrypt and reset FileVault with a new password.

#### Questions?

See how the Casper Suite can enforce encryption on your managed devices in your University today.

<https://www.jamfsoftware.com/solutions/higher-education/>